## **Stream Check Mobile App User Guide:**

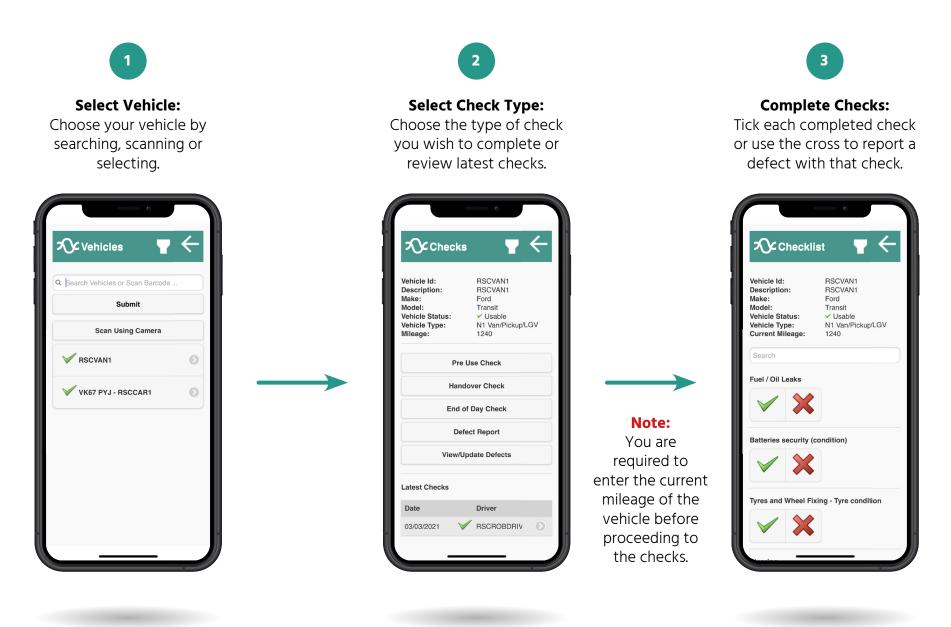

## **Stream Check Mobile App User Guide:**

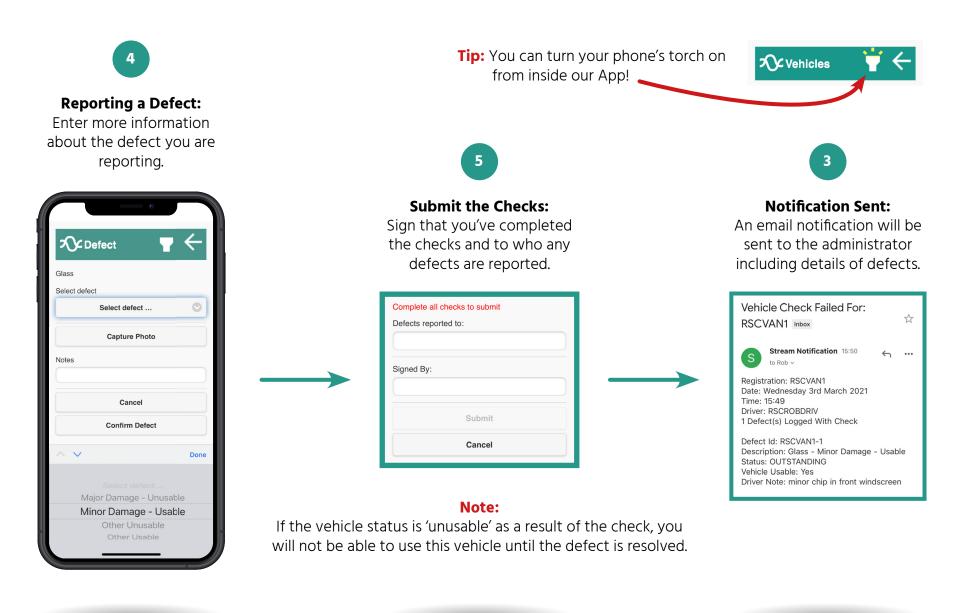